| Name | Date | ) |
|------|------|---|
|      |      |   |

| Data | Management      |    |
|------|-----------------|----|
| Unit | 1 Line Master 6 | ìa |

# **Analyzing Relative Frequency**

#### Part A

The pointer on this spinner is spun.

Determine the likelihood of each event.

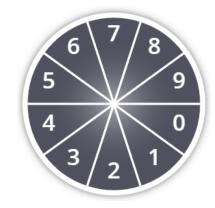

### Likelihoods

| Event                       | Fraction | Decimal | Percent |
|-----------------------------|----------|---------|---------|
|                             |          |         |         |
| not an even<br>number       |          |         |         |
| 12                          |          |         |         |
| a number<br>between 4 and 9 |          |         |         |
| a number less<br>than 3     |          |         |         |
| a number less<br>than 10    |          |         |         |

| Name | Date_ |
|------|-------|
|      |       |

| Data | N | lanaç | gement |    |
|------|---|-------|--------|----|
| Unit | 1 | Line  | Master | 6b |

## Analyzing Relative Frequency (cont'd)

#### Part B

Use the likelihoods from Part A.

Predict the results of spinning the pointer 100 times.

| Event                    | Prediction |
|--------------------------|------------|
| not an even number       |            |
| 12                       |            |
| a number between 4 and 9 |            |
| a number less than 3     |            |
| a number less than 10    |            |

A student conducted the experiment 100 times.

| Event                    | Results |
|--------------------------|---------|
| not an even number       | 18      |
| 12                       | 0       |
| a number between 4 and 9 | 26      |
| a number less than 3     | 6       |
| a number less than 10    | 100     |

How do your predictions compare with these results?

| Name | Date |
|------|------|
|      |      |

Data Management
Unit 1 Line Master 6c

## Analyzing Relative Frequency (cont'd)

Use the results of the experiment to determine the relative frequency of each event.

### **Relative Frequencies**

| Event                       | Results | Fraction | Decimal | Percent |
|-----------------------------|---------|----------|---------|---------|
|                             |         |          |         |         |
| not an even<br>number       | 18      |          |         |         |
| 12                          | 0       |          |         |         |
| a number<br>between 4 and 9 | 26      |          |         |         |
| a number less<br>than 3     | 6       |          |         |         |
| a number less<br>than 10    | 100     |          |         |         |

Compare the relative frequencies with the expected likelihoods. What do you notice? Why might this be?